## **POSTING OF ACCOUNTING ENTRIES for Operational Journals**

On the date of final approval for an operational transaction, Workday posts the expense to the Worktag on the date in a certain field depending on the transaction type (see below) provided the accounting period is open. If the accounting period is closed, it posts to the next open accounting period. If the transaction date is in the future and the accounting period is not yet open, the transaction will post once the period has been opened.

Thus, three items determine the posting date: approval date, date in the field listed below, and the open accounting period.

Note: The posting date does not affect the payment date.

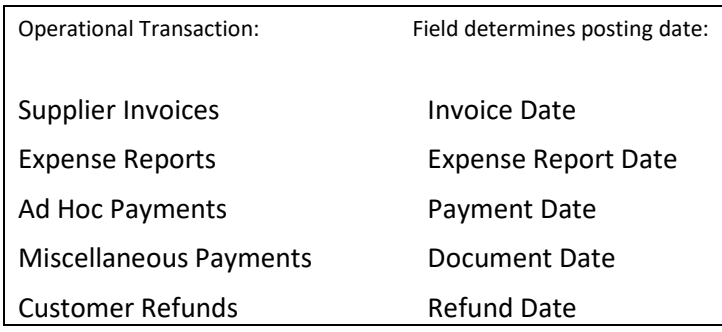

Examples of supplier invoices:

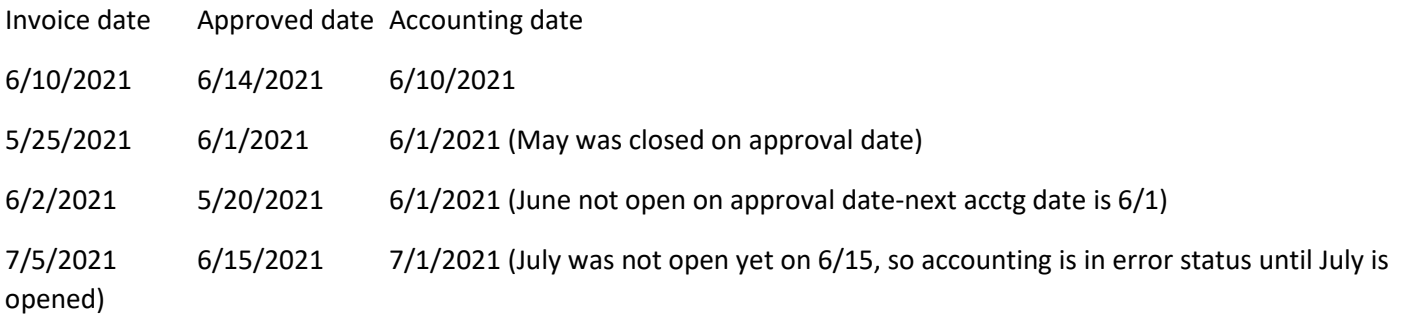

Note: Accounting Journals do not follow the above posting parameters. If a Journal is not fully approved in the period entered as the accounting date, the entry is cancelled and must be re-entered the following month with a new accounting date.